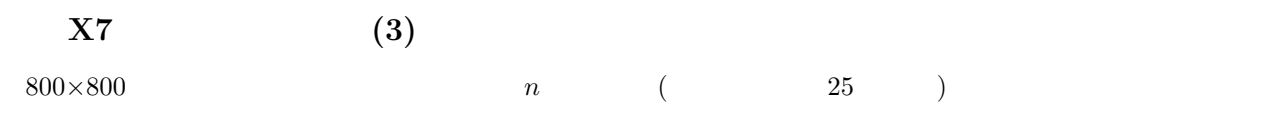

**(**実行例**)**

/oyo1/home/student/tsujiG/bin/noX08.out 5